## BETTER QUALIFICATION — BETTER CHANCE

## Computergrundschulung zur Verbesserung der Chancen bei der Lehrstellensuche

Name:

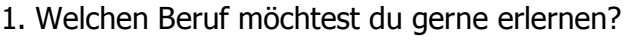

2. Glaubst du, dass es ein Vorteil für dich sein kann, wenn du über grundlegende Computerkenntnisse verfügst?

3. Wie viele Mitarbeiter hatte dein "Schnupperlehrbetrieb"?

• weniger als  $10 \rightarrow 10$  bis 20  $\bullet$  mehr als 20

4. Hast du in der Schnupperlehre beobachtet, dass im Betrieb ein Computer verwendet wurde?

5. In welcher Abteilung und bei welchen Arbeiten?

6. Welche Art von Computer (PC, Notebook, Handheld, CNC-Maschine...)

7. Wenn du bei der Stellenbewerbung eine schöne Bewerbungsmappe abgibst, glaubst du, dass du einen Vorteil gegenüber anderen Mitbewerbern hast?

8. Wenn dein zukünftiger Chef weiß, dass du dich am PC recht gut auskennst, wird er dich bei der Stellenbewerbung bevorzugen?

9. Wobei könnte dein Computerwissen eingesetzt werden?

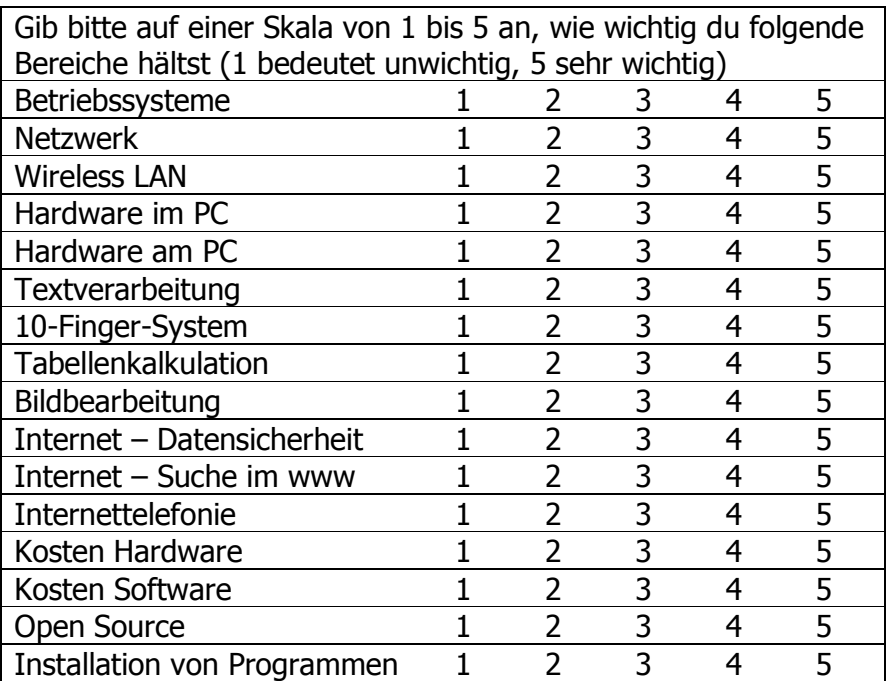

Was mir noch wichtig erscheint: